## **APPENDIX A: Hybrid Automata Codes:**

```
88888888888888888888888888888888888% Brute Force Optimization Routine %
88888888888888888888888888888clear all
close all
clc
    N=40; N=40; N=40; N=10PackCost = [];
    %%%%%% WHAT DO YOU WANT TO OPTIMIZE %%%%%%%%%%%%%%%%%%%%%%%%%%%%%%%%
    OT = 2; \textdegree 1 = \text{time}, 2 = Priority Cost, 3 = both
    if OT == 1,
       kiti = 500;
       error tol = 1e-5;
     elseif OT == 2
       kiti = 1000;error tol = 0.5;
     elseif OT == 3
       kiti = 1000;error tol = 0.5;
     end
     %%% for 1 k =500, 2 k =700;
     %%%%%%%%%%%%%%%%%%%%%%%%%%%%%%%%%%%%%%%%%%%%%%%%%%%%%%%%%%%%%%%%%%%%%
     %%%%% PACKAGES 1st row Pickup locations, 2nd row Delivery node, 3 rd
     %%%%% Priority rating [0 inf)
     Pickup0 = [26 22 35 19;40 5 13 12;50 10 50 3]; %Packages to Pickup
     %%%%%%%%%%%%%%%%%%%%%%%%%%%%%%%%%%%%%%%%%%%%%%%%%%%%%%%%%%%%%%%%%%%%%
    %%%% UAV SPECS %%%%%%%%%%%%%%%%%%%%%%%%%%%%%%%%%%%%%%%%%%%%%%%%%%%%%%
   Fuel0 = [500, 600];
    CruiseV = [700,600];
   ClimbV = [500, 600];
   fuel burn = [50,60];
   UAV0 = [29, 15]; % UAV Start Locations
   NUAV = size(Fuel0,2);
     %%%%%%%%%%%%%%%%%%%%%%%%%%%%%%%%%%%%%%%%%%%%%%%%%%%%%%%%%%%%%%%%%%%%%
   %%%%% OPTIMIZATION %%%%%%%
for kkk = 1:10for kkk = 1:10 for k=1:kiti;
           Tr=[];
             for pp=1:NUAV-1
                Tr=[Tr rand gen(size(Pickup0,2))];
            end
             Tr=sort(Tr);
           Tr=[1 Tr];track =[ ;
            for p = 1:NUAVif p \sim NUAV
```

```
Pickup01 = Pickup0(:,Tr(p):Tr(p+1)-1); else
                             Pickup01 = Pickup0(:,Tr(p):end); end
                       pm = rand gen(NUAV);
                       if size(\overline{\text{Pickup01, 2}}) ~= 0
                             [x0, PackCost, Pickup] = Gen Transistions(Pickup01);
                             [costi, \text{UAV0 (pm)}] =Hybrid Auto(x0,N,PackCost,Pickup,UAV0(pm),Fuel0(pm),CruiseV(pm),ClimbV(pm),fu
el burn(pm));
                            track = [track 0 pm 0 x0]; else
                            costi = zeros(1, 4);
                        end
                       if OT = 1cost(p) = costi(OT); elseif OT == 2
                            cost(p) = costi(4); else
                             cost(p) = costi(1) + costi(4); end
                  end
                      cost total(k) = max(cost);
                 if k == 1costopt = cost total(k);
                        TrackOpt = track;
                  else
                       if costopt > cost total(k),
                             costopt= cost total(k);
                             TrackOpt = track; end
                  end
            end
           costopt stats(kkk) = costopt;
      end
     if std(costopt stats) < error tol,
            fprintf('Optimal Solution Found')
            disp(TrackOpt);
            disp(costopt);
      end
end
%%%%%%%%%%%%%%%%%%%%%%%%%%%%%%%%%%%%%%%%%
%%%%%%%% HYBRID AUTOMATION %%%%%%%%%%
% \begin{equation} \begin{array}{l} \left\langle \delta_{1}^{2}+\delta_{2}^{2}\delta_{3}^{2}\right\rangle +\delta_{1}^{2}\delta_{2}^{2}+\delta_{2}^{2}\delta_{3}^{2}+\delta_{3}^{2}\delta_{3}^{2}+\delta_{3}^{2}\delta_{3}^{2}\delta_{3}^{2}+\delta_{3}^{2}\delta_{3}^{2}\delta_{3}^{2}+\delta_{3}^{2}\delta_{3}^{2}+\delta_{3}^{2}\delta_{3}^{2}+\delta_{3}^{2}\delta_{3}^{2}+\delta_{3}^{2}\delta_{3}^{2}+\delta_{3}^{2}\delta_{3}^{2}+\delta_{3}^{2}\delta_{3function [Cost, UAV node] =
Hybrid Auto(Route, N, PackCost, Pickup, UAV_Node, Fuel0, CruiseV, ClimbV, fuel_burn)
%%% Round estimations
%ASSUMPTIONS
            % Goal is to drive PackCost to zero in minimum time / Min Fuel, etc
```

```
 % Aircraft cannot refuel and unload at the same time
```

```
%%% Loc = Locations of Nodes 1:N, [x,y]xx = [-86.9311530000000, -111.496583000000, -92.1606450000000, -119.714356000000,-105.695802000000,-81.6137700000000,-83.5473640000000,-
114.968263000000,-89.2163090000000,-86.1401380000000,-93.6071780000000,-
98.3752450000000,-84.2028810000000,-92.3767090000000,-69.1955570000000,-
84.6589360000000,-94.4421390000000,-89.5642090000000,-92.3767090000000,-
109.449463000000,-99.5837410000000,-117.008057000000,-105.823975000000,-
74.5788580000000,-79.0832520000000,-100.352784000000,-82.5329590000000,-
97.5402840000000,-120.281983000000,-77.6770020000000,-81.0388190000000,-
100.220948000000,-86.1364750000000,-98.3093270000000,-111.514893000000,-
78.2702640000000,-120.172120000000,-80.8410650000000,-89.6740730000000,-
107.471924000000];
    yy =[32.4838170000000,34.7885440000000,34.8606940000000,36.3257480000000,38.93548
50000000,28.1998630000000,32.7429300000000,44.2231590000000,40.2560540000000,
39.8524080000000,42.1031130000000,38.6563460000000,37.5846360000000,30.983261
0000000,45.2949840000000,43.4607510000000,46.3363090000000,32.7373860000000,3
8.5017520000000,47.0746110000000,41.6450050000000,39.8979370000000,34.5843800
000000,42.8646920000000,35.5197090000000,47.4919670000000,40.3013140000000,35
.6626520000000,43.9659350000000,40.9682850000000,34.0399150000000,44.42279600
00000,35.9833400000000,31.4155380000000,39.0669670000000,37.5498040000000,47.
4028110000000,38.6048520000000,44.5482030000000,43.0737030000000];
    loc = [xx; yy]; %Refuel nodes first row is node name, second row is refuel rate
     %gallons per hour
    FuelNodes = [500*ones(1,N)];
     %Unload/Load rate hours/package
    UnloadRates = [ones(1,N)*10];
     %% Route order (to be Optimized) 
    % \text{Fuel0} = [500];%CruiseV = [700];
    %CIimbV = [500];%fuel burn = [50]; %g/hour5
    %UAV Node = UAV0;
     %% Time Varible
    t = 0;
    dist = 0;
    Pcost =0;
    x = [t, \text{Fuel0}, \text{dist}]; % UAV FLIGHT POLCIY
    alpha = 10; %degrees
    cruise alt = 5; %km
    Fuel Safe = 1.10; %Fuel Safety margin.
    wind = 0;%%%%%%%%%%%%%%% RUN MISSION %%%%%%%%%%%%%
 jj=1;
 flag = 1;
 while(flag \sim= 0)
         %%% FOR UAV 1 %%%
        UAV = 1;
```

```
dest = Route(jj); %%% COMPUTE Great Circle Distance to Target %%%
        lat1 = deg2rad(loc(2,UAVNode(UAV)));
        lat2 = deg2rad(loc(2,dest));
        dlong = deg2rad(loc(1,dest) - loc(1,UNNode(UAV)));
        distr = 2*6373*asin(sqrt(sin((lat1 - lat2)/2)^2 +
cos(lat1)*cos(lat2)*sin(dlong/2)^2));
        %%%% Check for required fuel estimate flight time.
            Estimate t = (cruise alt/tan(deg2rad(alpha)))*2/ClimbV + (distr -
(cruise_alt/tan(deg2rad(alpha)))*2)/CruiseV; %%% use for ASTAR %% 
            Estimate Fuel = Estimate t*fuel burn*Fuel Safe;
             %%% ADD code for case when not all nodes are fuel nodes
            if Estimate Fuel > x(2),
                [x, flag] = refuel(x, UAVNode(UAV),Fuel0, UAV,FuelNodes); end 
            if Estimate Fuel > x(2);
                 fprintf('Fuel Tank Not Large Enough to Reach Destination');
                fail = 1; return
             end
            if Estimate Fuel \leq x(2);
                [x, distr, flag] =Climb(x,distr,UAV,cruise alt,ClimbV,alpha,fuel burn,wind);
                [x, distr, flag] =Cruise(x,distr, UAV, cruise alt, ClimbV, alpha, fuel burn, wind, CruiseV);
                [x, distr, UAV, node(UAV), flag] =Descend(x,distr, UAV, cruise alt, ClimbV, alpha, fuel burn, wind, dest);
             end
            [x, PackCost, flag, Pcost] =
unload(x,dest, PackCost, UnloadRates, Pcost);
            [x, PackCost, flag, Pickup] =
loadup(x,dest, PackCost, Pickup, UnloadRates);
            if (size(PackCost, 2)) < 1 && (size(Pickup, 2)) < 1 %fprintf('All Packages Delivered\n');
                flag =0; end
            j = j + 1;end
Cost = [x, Pcost];function [x, distr, flag] =Climb(x,distr,UAV,cruise alt,ClimbV,alpha,fuel burn, wind);
        x(1) = x(1) + (cruise alt/tan(deg2rad(alpha)))/ClimbV;x(3) = x(3) + (cruise alt/tan(deg2rad(alpha)));
        x(2) = x(2) - fuel burn*(cruise alt/tan(deg2rad(alpha)))/ClimbV;
        distr = distr - (cruise alt/tan(deg2rad(alpha)));
        if x(2) < 0 fprintf('You ran out of fuel\n');
            flag =0;
```

```
 return
         end
        flag =1; end
function [x, distr, flag] =Cruise(x,distr, UAV, cruise alt, ClimbV, alpha, fuel burn, wind, CruiseV);
        x(1) = x(1) + (distr)/CruiseV -(cruise_alt/tan(deg2rad(alpha)))/ClimbV;
        x(3) = x(3) + (distr-(cruise alt/tan(deg2rad(alpha))));x(2) = x(2) - fuel burn*((distr)/CruiseV -
(cruise_alt/tan(deg2rad(alpha)))/ClimbV);
        distr = (cruise alt/tan(deq2rad(alpha)));if x(2) < 0 fprintf('You ran out of fuel\n');
            flag =0; return
        end
       flag =1; end
function [x, distr, UAV, node, flag] =Descend(x,distr,UAV,cruise alt,ClimbV,alpha,fuel burn, wind, node);
         x(1) = x(1) + (cruise alt/tan(deq2rad(a1pha)))/ClimbV;x(3) = x(3) + (cruise alt/tan(deq2rad(alpha)));
         x(2) = x(2) - fuel_burn*((cruise_alt/tan(deg2rad(alpha)))/Climbv);distr = 0;UAV node(UAV) = node;
         if x(2) < 0 fprintf('You ran out of fuel\n');
            flag = 0; return
          end
        flag =1; end
    function [x, PackCost, flag, Pickup] =
loadup(x,node,PackCost,Pickup,UnloadRates)
         nopack=0;
        for i = 1: size (Pickup, 2)
            if Pickup(1,i) == node,j = i; nopack =0;
                 break
             else
                 nopack =1;
             end
         end
        if (nopack ==1) || (size(Pickup, 2) == 0)
             %fprintf('No Package to Pickup \n');
            flag =1; return
         end
         %fprintf('Package at %1.0f Picked up at node 
%1.0f\n', Pickup(1,j), node);
```

```
PackCost(1, end+1) = Pickup(2, j);
        PackCost(2,end) = Pickup(3,j);Pickup(:,j) = [];
        x(1) = x(1) + Unload Rates(j);flag =1;
     end
    function [x, PackCost, flag, Pcost] =
unload(x,node,PackCost,UnloadRates,Pcost)
        nopack = 0;for i = 1: size(PackCost, 2)
            if PackCost(1,i) == node, j = i;
                nopack = 0; break
             else
                nopack = 1; end
         end
        if (nopack == 1) || (size(PackCost, 2) == 0) %fprintf('No package to Deliver \n');
            flag =1; return
         end
         %fprintf('Package for %1.0f delivered to node 
%1.0f\n',PackCost(1,j),node);
        Pcost = Pcost + x(1) *PackCost(2,j);
        PackCost(:,j) = [];
        x(1) = x(1) + Unload Rates(j);flag =1; end
function [x, flag] = refuel(x, node, Fuel0, UAV, FuelNodes)delta = Fuel0(UAV) - x(2);
        x(2) = Fuel0(UAV);
        x(1) = x(1) + 1/FuelNodes(node) * delta; %fprintf('UAV %1.0f Filled with %1.0f gallons of Jet A-
1\ln', UAV, delta);
        flag =1; end
function [x0, PackCost, Pickup] = Gen Transistions(Pickup)
      PackCost = [];
      trans = [Pickup(1,:)];
       mm=size(trans,2)*2;
     x0=[ ;
       for iii =1:mm
        m = rand gen(size(trans,2));
        x0 = [x0 \text{ trans(m)}];
```
for kk =1:size(Pickup,2)

```
if trans(m) == Pickup(1, kk) trans=[trans Pickup(2,kk)];
       end
   end
  trans(m) = [];
 end
```
function  $m = rand\_gen(mm);$ 

```
m = round(rand(1) * (mm-1) +1);
```
## **APPENDIX B: Search and Planning C code:**

## /\*

This file is a somewhat altered combination of what used to be mysearch.c, mysearch.h and mydomain.c all writen by Prof. Atkins at University of Michigan, Aerospace Engineering Department. Used here as a part of final project for AE 740.

The coordinates and transitions (the grid) is hardcoded into this file, so every executable compiled from this file is "domain specific." In other words, look into map us.h to see the definition of transition set[] and coords[] and pick the one you need (comment/ uncomment).

Main changes to original file are found in main method and print\_goal (as well as some new global variables defined on lines 78-84. \*/

#include <cstdlib> #include <iostream> #include <fstream>

using namespace std;

#include <stdlib.h> #include <stdio.h> #include <string.h> #include <math.h>

```
#define MYSEARCH_MAIN 
//#include "mysearch.h"
```
/\* Uncomment the next line to see additional search information \*/ //#define DEBUG

```
/* Generic main program */
/* This file contains generic search code information */
```

```
#ifndef MYSEARCH
#define MYSEARCH
```

```
/* Domain-specific structure to define world state */
struct state {
  char location[20]; /* Map location */
 struct state *prev; /* Links along state path */
};
```

```
/* Domain-specific structure to define transitions */
struct transition {
  char start[20];
  char end[20];
  float distance;
};
```

```
/* New domain-specific structure for heuristic (h) computation */
struct latlon {
  char city[20];
  float lat;
  float lon;
};
/* General structure to define each queue element */
struct node {
  struct state s; /* Domain-specific state description */
  float g, h; /* Path cost/heuristic values for this node (if used) */
  struct node *prev;
  struct node *next;
};
```
/\* Global variables: "Closed list" / list of visited nodes \*/ #ifdef MYSEARCH\_MAIN struct node \*visit\_list=NULL; #else extern struct node \*visit\_list; #endif

//////////////////////////New definitions/////////////////////////////////// #include "map\_us.h" char strr[100]; //string used to store the itenerary (maybe need longer than 100? double doubc; //double to store the cost char START\_CITY[4];//string to store the departure node char GOAL CITY[4]; //string to store the goal node /////////////////////////////////////////////////////////////////////////////

```
/* Domain-specific function prototypes */
```
void initialize problem(struct node \*n); int goal test(struct state s); float goal distance(struct node \*n); void print\_node(struct node \*n); void print\_goal(struct node \*n); int visited(struct node \*n); struct node \*expand(struct node \*\*n);

```
/* General search function prototypes */
```
int general search(char \*stype, struct node \*queue); struct node \*depth\_first\_queue(struct node \*old\_queue, struct node \*neww); struct node \*breadth\_first\_queue(struct node \*old\_queue, struct node \*neww); struct node \*uniform\_cost\_queue(struct node \*old\_queue, struct node \*neww); struct node \*greedy\_queue(struct node \*old\_queue, struct node \*neww); struct node \*astar\_queue(struct node \*old\_queue, struct node \*neww);

#endif

```
void initialize_problem(struct node *n)
{
  strcpy(n->s.location,START_CITY); /* Initial state */
 n - > q = 0.;
 n\rightarrow h = \text{goal distance}(n); n->s.prev = NULL;
  n->next = NULL;
  n->prev = NULL;
}
int goal test(struct state s)
{
 if (!strncmp(s.location,GOAL_CITY,3)) /* Goal destination found */
   return(1);
  return(0);
}
/* Function to compute straight-line distance to the goal (h) 
  from current node *n (complete for Problem 2a*/
#define R 6373.0 /* Radius of the Earth in miles */
float goal_distance(struct node *n)
{
float lat1;
float lon1;
float lat2;
float lon2;
float c;
float dist;
int i;
for (i=0;i<NUMCITIES;i++) //Look up the coordinates of the goal city
{
        if (!strncmp(coords[i].city,GOAL_CITY,3))
        {
        lat1=coords[i].lat*M_PI/180;
        lon1=coords[i].lon*M_PI/180;
        }
}
for (i=0;i<NUMCITIES;i++) //Look up the coordinates of the current city
{
        if (!strncmp(coords[i].city,n->s.location,3))
        {
        lat2=coords[i].lat*M_PI/180;
        lon2=coords[i].lon*M_PI/180;
        }
}
```
c=acos(cos(lat1)\*cos(lon1)\*cos(lat2)\*cos(lon2)+cos(lat1)\*sin(lon1)\*cos(lat2)\*sin(lon2)+sin(lat1)\*sin(lat2)); //Calculate the angle between two vectors (OA and OB) as shown at //http://mathforum.org/library/drmath/view/51722.html

dist=R\*c; //Great circle distance (arc-length) is just radius times angle (in rad)

return(dist);

```
}
void print_node(struct node *n)
{
  printf(" %s (g = %5.1f; h = %5.1f)\n", n->s.location, n->g, n->h);
}
void print_goal(struct node *n)
{
  struct state *s;
 s = 8(n-5);
 \frac{1}{p} //printf("Total path cost (g) = %5.1f\n", n->g);
  //printf("Goal ");
   doubc= n->g;
  while (s) {
   printf(s->location);//" <-- %s\n", "%s,",
   //Save the route for later output to a tect file
   strcat(strr,s->location);
  s = s->prev;
  }
}
int visited(struct node *n)
{
  struct node *v;
 v = visit\_list; while (v) {
   if (!strcmp(v->s.location, n->s.location))
    return(1); \prime * 1 = visited \prime/
  v = v->next;
  }
 return(0); \prime * 0 = not visited \prime/
}
/* Generate linked list of "child" states created when expanding parent */
struct node *expand(struct node **q)
{
  int i, match;
 struct node *n, *parent, *first_child=NULL, *child;
  /* Remove parent from queue; place on "visit_list" list */
 parent = a;
 *q = (*q)-\text{next}; if (*q) (*q)->prev=NULL; 
  if (visit_list) {
   visit_list->prev = parent; parent->next = visit_list; visit_list = parent;
  } else { 
  visit_list = parent; visit_list->next = NULL; visit_list->prev = NULL;
  }
  for (i=0;i<NTRANSITIONS;i++) {
```

```
 /* Note: For code simplicity, left out malloc error checking... */
   if ((!strcmp(transition_set[i].start,parent->s.location)) ||
        (!strcmp(transition_set[i].end,parent->s.location))) {
     n = (struct node *) malloc(sizeof(struct node));
    n->s.prev = &(parent->s);
     if (!strcmp(transition_set[i].start,parent->s.location)) 
        strcpy(n->s.location,transition_set[i].end);
     else
        strcpy(n->s.location,transition_set[i].start);
     if (visited(n)) 
        free(n);
     else {
        if (!first_child) \{first child = n;
          child = first child; child->prev = NULL;
        } else {
          child->next = n;
           child->next->prev = child;
           child = child->next;
        }
        child->g = parent->g + transition set[i].distance; /* Path cost g */
        child->h = goal_distance(child); /* Heuristic function h */
        child->next = NULL; 
    }
   }
  }
  return(first_child);
}
int main()
{ 
  //Read the start node from the text file
 ifstream start file ( "start.txt" );
  start_file>> START_CITY;
  start_file.close();
  //Read the goal node from the text file
  ifstream finish_file ( "finish.txt" );
 finish_file>> GOAL_CITY;
 finish_file.close();
  //char s[80];
  struct node top_node; 
  initialize_problem(&top_node);
  /* Pass in string corresponding to search choice */
  //printf("Enter search choice (DEPTH, BREADTH, UCOST, GREEDY, ASTAR):\n");
  //scanf("%s",s);
  //Always use A* - maybe will read it from a text file in the future
  if (general_search("ASTAR", &top_node)) 
  {
```

```
 printf("No solution found.\n");
}
  // Output the sequence of nodes the UAV should follow to a txt file
  ofstream it_file ( "itenerary.txt", ios::trunc);
 it_file<<strr;
  it_file.close();
  // Also, output the cost inquired 
  ofstream c_file ( "cost.txt", ios::trunc);
  c_file<<doubc;
  c_file.close();
}
int general_search(char *stype, struct node *queue)
{
  struct node *children, *new_queue, *q;
  if (!queue) return(-1); /* No more nodes in queue; goal not found */
  if (goal_test(queue->s)) { /* Goal found! */
   print_goal(queue); 
   return(0);
  }
#ifdef DEBUG
  printf("Currently expanding:\n");
  print_node(queue);
#endif
  children = expand(&queue);
#ifdef DEBUG
  printf("Queue: \n");
  q=queue;
 while (q) {
   print_node(q);
  q = q->next;
  }
  printf("Child nodes of current:\n");
  q=children;
  while (q) {
   print_node(q);
  q = q->next;
  }
#endif
  if (!strncmp(stype,"DEPTH",5)) 
   new_queue = depth_first_queue(queue, children);
  else if (!strncmp(stype,"BREADTH",7)) 
   new_queue = breadth_first_queue(queue, children);
  else if (!strncmp(stype,"UCOST",5)) 
   new_queue = uniform_cost_queue(queue, children);
```

```
 else if (!strncmp(stype,"GREEDY",6)) 
  new queue = greedy queue(queue, children);
  else if (!strncmp(stype,"ASTAR",5)) 
   new_queue = astar_queue(queue, children);
#ifdef DEBUG
  printf("New queue:\n");
  q=new_queue;
 while(q) {
   print_node(q);
  q = q->next;
  }
#endif
  if (general_search(stype,new_queue) == -1) return(-1);
  return(0);
}
struct node *depth_first_queue(struct node *queue, struct node *children)
{
  struct node *qptr, *cptr;
  qptr = queue; cptr = children;
  if (!qptr) return(cptr); 
  /* Add new child nodes to head of queue */
  while (cptr) {
   if (qptr) 
    qptr->prev = cptr;
   cptr = cptr->next;
   qptr->prev->next = qptr;
   qptr = qptr->prev;
  }
  qptr->prev = NULL;
  return(qptr);
}
struct node *breadth_first_queue(struct node *queue, struct node *children)
{
  struct node *qptr, *cptr;
  qptr = queue; cptr = children;
  if (!qptr) return(cptr);
  /* Add new child nodes to tail of queue */
  while (qptr->next) qptr = qptr->next;
  while (cptr) {
  qptr->next = cptr;
   cptr = cptr->next;
   qptr->next->prev = qptr;
  qptr = qptr-next; }
  qptr->next = NULL;
  return(queue);
}
```
struct node \*uniform\_cost\_queue(struct node \*queue, struct node \*children)

```
{
  float g;
  struct node *next_child, *qptr, *cptr;
  if ((!queue) && (!children)) return(NULL);
 if ((!queue) && children) { \prime* Insert first child onto an empty queue */
   queue = children;
   children = children->next;
   queue->next = NULL;
  }
  cptr = children;
  /* Insert each new child node at its proper position */
  while (cptr) {
  g = \text{cptr}->g;
   qptr = queue;
  while (qptr->next && (g > qptr->g)) qptr = qptr->next;
  if (g > qptr > g) \{ /* Child is inserted at end of queue */
    qptr\text{-}next = cptr; cptr->prev = qptr;
    cptr = cptr->next;
     qptr->next->next = NULL;
   } else { /* Child is inserted at beginning or in middle of queue */
    next child = \text{cptr}-next;
     if (qptr->prev) qptr->prev->next = cptr;
     cptr->prev = qptr->prev;
    qptr\text{-}prev = cpt; cptr->next = qptr;
     cptr = next_child;
    if (queue == qptr) queue = qptr->prev; /* Reset queue beginning */
   }
  }
  return(queue);
}
struct node *greedy_queue(struct node *queue, struct node *children)
{
  float h;
  struct node *next_child, *qptr, *cptr;
  if ((!queue) && (!children)) return(NULL);
  if ((!queue) && children) { /* Insert first child onto an empty queue */
   queue = children;
   children = children->next;
   queue->next = NULL;
  }
  cptr = children;
  /* Insert each new child node at its proper position */
  while (cptr) {
  h = \text{cptr}->h;
   qptr = queue;
  while (qptr->next && (h > qptr->h)) qptr = qptr->next;
  if (h > qptr->h) { /* Child is inserted at end of queue */ qptr->next = cptr;
    cptr->prev = qptr;
```

```
 cptr = cptr->next;
     qptr->next->next = NULL;
   } else { /* Child is inserted at beginning or in middle of queue */
    next child = \text{cptr}-next;
     if (qptr->prev) qptr->prev->next = cptr;
     cptr->prev = qptr->prev;
     qptr->prev = cptr;
    cptr->next = qptr;
    cptr = next_child;
   if (queue == qptr) queue = qptr->prev; /* Reset queue beginning */
   }
 }
  return(queue);
}
/* Complete astar queue function for homework #6 */
struct node *astar_queue(struct node *queue, struct node *children)
{
  float h;
  float g;
  struct node *next_child, *qptr, *cptr;
  if ((!queue) && (!children)) return(NULL);
 if ((!queue) && children) { \prime* Insert first child onto an empty queue \prime queue = children;
   children = children->next;
   queue->next = NULL;
  }
  cptr = children;
  /* Insert each new child node at its proper position */
  while (cptr) {
  g = \text{cptr}->g;
  h = \text{cptr}->h;
   qptr = queue;
  while (qptr->next && (h+g > qptr->h + qptr->g)) qptr = qptr->next;
  if (h+g > qptr->h + qptr->g) { /* Child is inserted at end of queue */
    qptr->next = cptr;
    cptr->prev = qptr;
    cptr = cptr->next;
     qptr->next->next = NULL;
   } else { /* Child is inserted at beginning or in middle of queue */
     next_child = cptr->next;
     if (qptr->prev) qptr->prev->next = cptr;
     cptr->prev = qptr->prev;
    qptr\text{-}prev = cptr;cptr->next = qptr;
    cptr = next_child;
   if (queue == qptr) queue = qptr->prev; /* Reset queue beginning */
   }
  }
  return(queue);
}
```
## **Search'and'Planning'MATLAB'code:**

```
%% UAV package delivery
%AE 740, Final Project, Fall 2009
%Alexey Morozov, 12/14/09, morozova [at] umich [dot] edu
%An extension of the rooms.m file (single uav search on square grid)
%Files required for this file to run properly (all should be in the same 
%directory):
% -astar.m (needs mysearch.exe - precompiled from mysearch.c)
% -rmvalue.m
% -iten2line.m
% -substr.m (I didn't write this one, but I hope it's ok if I use it 
% here. Taken from pja:
% http://home.online.no/~pjacklam/matlab/software/util/strutil/substr.m)
%% Setup the problem
clear 
clc
%city=struct('name',{'AL','AZ','AR','CA','CO','FL','GA','ID','IL','IN','IA','
KS','KY','LA','ME','MI','MN','MS','MO','MT','NE','NV','NM','NY','NC','ND','OH
','OK','OR','PA','SC','SD','TN','TX','UT','VA','WA','WV','WI','WY'},...
\{8 \quad x',\{5,7,1,1,1,1,3,3,3,3\},\{y',\{3.5,3.5,5.5,4.5,3,1,5.5,4.5,3,1\}\};nn_c=['AL';'AZ';'AR';'CA';'CO';'FL';'GA';'ID';'IL';'IN';'IA';'KS';'KY';'LA';'
ME';'MI';'MN';'MS';'MO';'MT';'NE';'NV';'NM';'NY';'NC';'ND';'OH';'OK';'OR';'PA
';'SC';'SD';'TN';'TX';'UT';'VA';'WA';'WV';'WI';'WY'];
nn=['01';'02';'03';'04';'05';'06';'07';'08';'09';'10';'11';'12';'13';'14';'15
';'16';'17';'18';'19';'20';'21';'22';'23';'24';'25';'26';'27';'28';'29';'30';
'31';'32';'33';'34';'35';'36';'37';'38';'39';'40'];
xx=[-86.931153 -111.496583 -92.160645 -119.714356 -105.695802 -81.61377 -
83.547364 -114.968263 -89.216309 -86.140138 -93.607178 -98.375245 -
84.202881 -92.376709 -69.195557 -84.658936 -94.442139 -89.564209 -
92.376709 -109.449463 -99.583741 -117.008057 -105.823975 -74.578858 -
79.083252 -100.352784 -82.532959 -97.540284 -120.281983 -77.677002 -
81.038819 -100.220948 -86.136475 -98.309327 -111.514893 -78.270264 -
120.17212 -80.841065 -89.674073 -107.471924];
%longitude
yy=[32.483817 34.788544 34.860694 36.325748 38.935485 28.199863 
32.74293 44.223159 40.256054 39.852408 42.103113 38.656346 
37.584636 30.983261 45.294984 43.460751 46.336309 32.737386 
38.501752 47.074611 41.645005 39.897937 34.58438 42.864692 
35.519709 47.491967 40.301314 35.662652 43.965935 40.968285 
                                  34.039915 44.422796 35.98334 31.415538 39.066967 37.549804 
47.402811 38.604852 44.548203 43.073703];
%latitude
uav s='29';
%package=struct('name',{'P1','P2','P3'},'pickup_l',{'40','34','15'},'deliver_
l',{'23','25','16'});
```

```
package=struct('name',{'P1','P2','P3','P4'},'pickup_l',{'22','35','19','23'},
'deliver_l',{'05','13','12','34'},'ps',{0},'ds',{0},'pc',{0},'dc',{0});
package cp=package; %just a copy of package for later
coords_m=[xx' yy'];
for i=1:length(xx)
    \text{if } i \leq 10; \text{nn}(i,:)=\text{strcat}('a0',num2str(i)); \text{else}nn(i,:)=strcat('a',num2str(i)); end;
    city(i).name=nn(i,:);city(i).name c=nn c(i,:);city(i).x=xx(i);city(i).y=yy(i);end
num_cities=length(city);
\approxpackage=struct('name',{'P1','P2','P3'},'pickup_l',{'01','05','06'},'deliver_l
',{'10','08','05'});
% package cp=package; %just a copy of package for later
% uav_s='03';
%city=struct('name',{'R01','R02','R03','R04','R05','R06','R07','R08','R09','R
10'},...
\{x',\{5,7,1,1,1,1,3,3,3\},\{y',\{3.5,3.5,5.5,4.5,3,1,5.5,4.5,3,1\}\};% city=struct('name',{'r01','r02','r03','r04','r05'},'x',{0,1,2,3,4},'y',{0
% , 0, 0, 0, 0);
cc=zeros(num_cities,num_cities);
cc2=[1,1,1,1,1,1,2,2,2,3,3,3,3,3,4,4,5,5,5,5,5,5,6,6,7,8,8,8,8,8,9,9,9,9,9,9,10,10,10,10,10,11,11,11,11,11,12,12,12,13,13,13,13,13,14,14,15,15,16,16,16,16
,17,17,17,18,18,19,19,20,20,20,20,21,21,22,22,22,23,23,23,24,25,25,25,26,27,2
7,28,29,30,30,31,32,35,36;6,7,14,18,31,33,4,23,35,18,19,28,33,34,22,35,12,21,
23,28,35,40,7,14,31,20,22,29,37,40,10,11,12,19,16,39,19,13,16,27,38,12,21,32,
17,39,21,19,28,19,38,36,25,33,18,34,16,24,27,39,30,24,26,32,39,33,34,28,33,37
,40,32,26,32,40,29,35,40,28,34,35,30,31,36,33,32,30,38,34,37,38,36,33,40,40,3
8];
for i=1:length(cc2)
    cc(cc2(1,i),cc2(2,i))=cc(cc2(1,i),cc2(2,i))+ 1;
end
cc=cc+cc';
max(cc(:))%% service routines for STATES problem
%{
\textdegree cc(1,6)=1; \textdegree connected cities
\text{ec}(1,7)=1;\text{ec}(1,14)=1;\text{c} cc(1,18)=1;
\text{c} cc(1,31)=1;
```
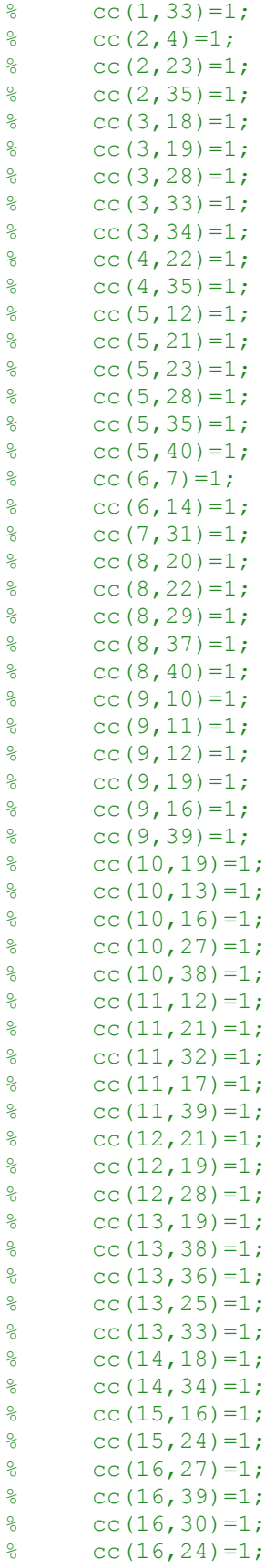

```
\frac{1}{6} cc(17,26)=1;<br>
\frac{1}{6} cc(17,32)=1;
          cc(17,32)=1;\text{c} cc(17,39)=1;
\text{c} cc(18,33)=1;
\textdegree cc(18,34)=1;
\text{c} cc(19,28)=1;
\text{ec}(19,33)=1;\text{ec}(20, 37) = 1;\textdegree cc(20,40)=1;
\textdegree cc(20,32)=1;
\textdegree cc(20,26)=1;
\text{c}\text{c}(21,32)=1;\text{c}\text{c}(21, 40) = 1;\text{c}\text{c}(22,29)=1;\frac{2}{6} cc(22,35)=1;<br>\frac{2}{6} cc(22,40)=1;
         cc(22, 40)=1;\text{ec}(23, 28) = 1;\begin{array}{ll} \text{?} & \text{c}c(23,34)=1; \\ \text{?} & \text{c}c(23,35)=1; \end{array}cc(23,35)=1;\textdegree cc(24,30)=1;
\textdegree cc(25,31)=1;
\textdegree cc(25,36)=1;
\textdegree cc(25,33)=1;
\text{ec}(26,32)=1;\text{ec}(27,30)=1;\text{c} cc(27,38)=1;
\textdegree cc(28,34)=1;
\frac{1}{6} cc(29,37)=1;
\text{c} cc(30,38)=1;
\text{c} cc(30,36)=1;
\begin{array}{c} \text{?} \\ \text{?} \\ \text{\frac{2}{6} cc(32,40)=1;<br>\frac{2}{6} cc(35,40)=1;
          cc(35,40)=1;\text{c}\text{c}(36,38)=1;trans='{';%h(n)=great circle dist
for i=1:(num_cities-1)
      for j=(i+1): num cities
               if cc(i,j)
                     lat1=city(i).y*pi/180;
                     lon1=city(i).x*pi/180;
                    lat2=city(j).y*pi/180; lon2=city(j).x*pi/180;
dist=6373*acos(cos(lat1)*cos(lon1)*cos(lat2)*cos(lon2)+cos(lat1)*sin(lon1)*co
s(lat2)*sin(lon2)+sin(lat1)*sin(lat2));
                     %Great circle distance (arc-length) is just radius times angle 
(in rad)
                     trans = 
strcat(trans,'{"',city(i).name,'","',city(j).name,'",',num2str(dist),'}',',')
;
              end
        end
end
```

```
trans = substr(trans, 0, -1);
trans = strcat(trans,'};');
q=0;trans q='{';%g(n)=great circle dist + 20
for i=1: (num cities)
    for j=(1): num cities
        if cc(i, j)lat1=city(i).y*pi/180; lon1=city(i).x*pi/180;
            lat2=city(j).y*pi/180; lon2=city(j).x*pi/180;
dist=6373*acos(cos(lat1)*cos(lon1)*cos(lat2)*cos(lon2)+cos(lat1)*sin(lon1)*co
s(lat2)*sin(lon2)+sin(lat1)*sin(lat2));
             %Great circle distance (arc-length) is just radius times angle 
(in rad)
             dist=dist+20;
            transg =strcat(trans g, '\{^\pi}',city(i).name,'","',city(j).name,'",',num2str(dist),'}',',
');
        q=q+1; end
     end
end
trans g = substr(trans g, 0, -1);
trans_g = strcat(trans_g,'};');
q
%coords m=zeros(num cities, 2);
coords='{';%Just coordinates
for i=1:num_cities
    %coords m(i,:)=[city(i).x city(i).y];
         coords = 
strcat(coords,'{"',city(i).name,'",',num2str(city(i).y),',',num2str(city(i).x
),'}',',');
end
coords = \text{substr}(\text{coordinates}, 0, -1);coords = strcat(coords,';');
%}
%% assuming all cities are connected
%{
q=0;trans='{';%h(n)=great circle dist
for i=1:(num_cities-1)
    for j=(i+1): num cities
        if cc(i,j)\frac{1}{2} lat1=city(i).y*pi/180;
\% lon1=city(i).x * pi/180;\approx\text{lat2=city(i).y*pi/180};\text{non2=city(i).}x*pi/180;\epsilon
```

```
\frac{8}{6}dist=6373*acos(cos(lat1)*cos(lon1)*cos(lat2)*cos(lon2)+cos(lat1)*sin(lon1)*co
s(lat2)*sin(lon2)+sin(lat1)*sin(lat2));
% %Great circle distance (arc-length) is just radius times angle 
(in rad)
% trans = 
strcat(trans,'{"',city(i).name,'","',city(j).name,'",',num2str(dist),'}',',')
;
        q=q+1; end
     end
end
trans = substr(trans, 0, -1);
trans = strcat(trans,'};');
q
q=0;trans_g='{';%g(n)=great circle dist + 20
for i=1:(num_cities-1)
    for j=(i+1): num cities
        % if cc(i, j) lat1=city(i).y*pi/180;
             lon1=city(i).x*pi/180;
             lat2=city(j).y*pi/180;
             lon2=city(j).x*pi/180;
dist=6373*acos(cos(lat1)*cos(lon1)*cos(lat2)*cos(lon2)+cos(lat1)*sin(lon1)*co
s(lat2)*sin(lon2)+sin(lat1)*sin(lat2));
             %Great circle distance (arc-length) is just radius times angle 
(in rad)
             dist=dist+20;
            trans g =strcat(trans q, '({}^{\overline{n}}',\text{city}(i)).name,'","',city(j).name,'",',num2str(dist),'}',',
');
       q=q+1; %end
     end
end
trans g = substr(trans g, 0, -1);
trans q = strcat(trans q, '};');
q
%}
%% service routines for room problem
%trans='{';%straight-line dist
for i=1:(num_cities-1)
    for j=(i+1): num cities
        dist=sqrt((city(i).x-city(j).x)^2+(city(i).y-city(j).y)^2);
         trans = 
strcat(trans,'{"',city(i).name,'","',city(j).name,'",',num2str(dist),'}',',')
;
     end
```

```
end
trans=substr(trans,0,-1);
trans = strcat(trans,'};');
transM='{';%Manhattan dist
for i=1:(num_cities-1)
    for j=(i+1): num cities
         dist=abs(city(i).x-city(j).x)+abs(city(i).y-city(j).y);
         transM =strcat(transM,'{"',city(i).name,'","',city(j).name,'",',num2str(dist),'}',','
);
     end
end
transM=substr(transM, 0, -1);
transM = strcat(transM,'};');
coords m=zeros(num cities, 2);
coords='{';%Just coordinates
for i=1:num_cities
    coords m(i,:)= [city(i).x city(i).y];
          coords = 
strcat(coords,'{"',city(i).name,'",',num2str(city(i).x),',',num2str(city(i).y
),'}',',');
end
coords=substr(coords,0,-1);
coords = strcat(coords,'};');
%}
%% Find the solution using "pick up and deliver cheapest package" method
%{
% mov = avifile('sim.avi','compression','Cinepak');
% for o=1:9
% iten m=astar('03', strcat('0', num2str(o)));
%iten m=astar('03','09');
    %[iten m1, cost p]=astar(uav s, package(1).pickup_l);
    %[iten m2, cost d]=astar(package(1).pickup l,package(1).deliver l);
\epsilonuav c=uav s; \frac{1}{2} % initially uav is located at uav s (Start node). uav c -
Current uav node
k=1; \frac{1}{2} \frac{1}{2} \frac{1}{2} \frac{1}{2} \frac{1}{2} \frac{1}{2} \frac{1}{2} \frac{1}{2} \frac{1}{2} \frac{1}{2} \frac{1}{2} \frac{1}{2} \frac{1}{2} \frac{1}{2} \frac{1}{2} \frac{1}{2} \frac{1}{2} \frac{1}{2} \frac{1}{2} \frac{1}{2} \frac{1}{2} \frac{iten p=struct('iten',{});
iten d=struct('iten',{});
while ~isempty(package) %while packages are not delivered
                                                         %deliver packages
    cost p=[]; %the pick up cost row (cost to pick up each package in
current queue)
    cost d=[]; %the deliver cost row (cost to deliver each package)
     cost=[]; %the cost to pick up and deliver the current package
     for i=1:length(package) %iterate through all packages and find p+d costs
              [iten pg, cost p(i)]=astar(uav c, package(i).pickup 1);
```

```
[iten dg,cost d(i)]=astar(package(i).pickup l,package(i).deliver l);
     end
     cost=cost_p+cost_d;
    fst p=find(cost==min(cost),1,'first');
    package c=package(fst p);
    [iten p(k).iten,cost pp(k)]=astar(uav c,package c.pickup l);
    uav c=package c.pickup l;
    [iten d(k).iten,cost dd(k)]=astar(uav c,package c.deliver 1);
    uav c=package c.deliver l;
     package=rmvalue(package,fst_p);%if package has been delivered, take it 
     %out of the que (rmvalue is a custom Mfile that gets rid of values in a 
     %struct
     k=k+1; %one more package was delivered
end
%}
%% Find the solution using the "blind optimal method"
% mov = avifile('sim.avi','compression','Cinepak');
% for o=1:9
% iten_m=astar('03',strcat('0',num2str(o)));
%
uav c=uav s; 8initially uav is located at uav s (Start node). uav c -
Current uav node
iten p=struct('iten',{});
iten d=struct('iten',{});
k1=1;k2=1;flag=0;<br>while ~\simflag
               %while packages are not delivered
     for i=1:length(package) %calculate all the current p and d costs
        [iten pg,package(i).pc]=astar(uav c,package(i).pickup l);
        [iten dg,package(i).dc]=astar(uav c,package(i).deliver l);
     end 
     cost=[];
     actions=[];
     for i=1:length(package) %got through all the packages
       if (~package(i).ps && ~package(i).ds) %if package has not been 
delivered yet
         cost=[cost package(i).pc];
         actions=[actions 0];
       elseif (package(i).ps && ~package(i).ds) %if package has not been 
picked up yet
         cost=[cost package(i).dc];
         actions=[actions 1];
       else %the package was already picked up and delivered - so don't go 
there!
          cost=[cost 10^{\wedge}7]; actions=[actions -1];
```

```
 end
     end
     fst=find(cost==min(cost),1,'first');
    package c=package(fst);
     if (actions(fst)==0)
        [iten_p(k1).iten,cost_pp(k1)]=astar(uav_c,package_c.pickup_l);
         uav_c=package_c.pickup_l;
        k1 = k1 + 1; package(fst).ps=1;
     elseif (actions(fst)==1)
        [iten d(k2).iten,cost dd(k2)]=astar(uav c,package c.deliver l);
        uav c=package c.deliver l;
        k2=k2+1; package(fst).ds=1;
     else
         printf('Hello! Something really bad just happened!') %This should 
never happen 
     end
     sum=0;
     for i=1:length(package)
         sum=sum+package(i).ds;
         if sum==length(package);
             flag=1;
         end
     end
end
%}
%% Plot the map and solution using the "some nodes are connected assumption
%path m=[3 4 5 6 10 9 1 2 1 8 7 8 4];
%[trans_x,trans_y]=iten2line(path_m,coords_m);
trip xp=struct('coord',{});
trip yp=struct('coord',{});
trip_xd=struct('coord',{});
trip yd=struct('coord',{});
%almost me_ex
% iten_p=struct('iten',{[29,22],[22,35],[05,12,19]});
% iten_d=struct('iten',{[35,05],[19,12],[12,19,13]});
%almost all
% iten_p=struct('iten',{[29,22],[22,35],[05,19]});
% iten_d=struct('iten',{[35,05],[19,12],[12,13]});
%opt
% iten p=struct('iten', {[29,22],[22,19],[19,35]});
% iten d=struct('iten', {[35,13],[13,12],[12,05]});
for k=1:length(iten_p)
     [trip_xp(k).coord, trip_yp(k).coord]= iten2line(iten_p(k).iten,coords_m);
    [trip xd(k).coord, trip yd(k).coord]= iten2line(iten d(k).iten,coords m);
```
end

```
sca=6;
h=figure(1);clf
plot(coords m(:,1), coords m(:,2), 'bo')
hold on;
for i=1:length(city); text(city(i).x+.3,city(i).y+.3,city(i).name_c); end
%.15 for room
%line(trans x,trans y,'LineStyle',':');
for k=1:length(iten_p)
     line(trip_xp(k).coord+k/sca, trip_yp(k).coord+k/sca, 'color','g'
,'LineWidth',2);
     line(trip_xd(k).coord+(k+1)/sca, trip_yd(k).coord+(k+1)/sca, 'color','r'
,'LineWidth',2);
end
legend('states','pickup','deliver')%,'pickup 2','deliver 2','pickup 
3','deliver 3')
for i=1:(length(city)-1)
    for j=(i+1): length (city)
        if cc(i, j) line([city(i).x city(j).x], [city(i).y city(j).y], 
'LineStyle',':');
         end
     end
end
for i=1:length(package_cp); text(city(str2double(package_cp(i).pickup_l)).x-
.5, city(str2double(package_cp(i).pickup_l)).y-.5, package_cp(i).name, 
'color', 'm', 'FontSize', 1\overline{5}); end 2.15 for room
for i=1:length(package_cp); text(city(str2double(package_cp(i).deliver_l)).x-
.5, city(str2double(package cp(i).deliver l)).y-.5, strcat('D',num2str(i)),
'color', 'b', 'FontSize', 15); end %.15 for room
hold off
xlabel('x, longitude (deg)');
ylabel('y, latitude (deg)');
% for i=1:10 
% mov = addframe(mov,getframe);
\textdegree \textdegree \textdegree F(o) = qet frame(h);
% end
% end
% \text{mov} = \text{close}(\text{mov});%imwrite(A,'sim','gif','DelayTime',.01)
%movie(F)
%% Plot the map and solution using the "all-nodes connected" assumption
```

```
%{
trip_xp=struct('coord',{});
trip yp=struct('coord',{});
trip_xd=struct('coord',{});
trip_yd=struct('coord',{});
for k=1:length(iten_p)
      [trip_xp(k).coord, trip_yp(k).coord]= iten2line(iten_p(k).iten,coords_m);
      [trip_xd(k).coord, trip_yd(k).coord]= iten2line(iten_d(k).iten,coords_m);
end
sca=6;
h=figure(1);clf
plot(coords m(:,1), coords m(:,2), 'bo')
hold on;
for i=1:length(city); text(city(i).x+.3,city(i).y+.3,city(i).name_c); end 
%.15 for room
for i=1:length(package_cp); text(city(str2double(package_cp(i).pickup_l)).x-
.5, city(str2double(package_cp(i).pickup_l)).y-.5, package_cp(i).name, 
'color', 'm', 'FontSize', 1\overline{5}); end \overline{\epsilon}.15 for room
for i=1:length(package cp); text(city(str2double(package cp(i).deliver 1)).x-
.5, city(str2double(package_cp(i).deliver_l)).y-.5, strcat('D',num2str(i)), 
'color', 'b', 'FontSize', 1\overline{5}); end 2.15 for room
for k=1:length(iten_p)
      line(trip_xp(k).coord, trip_yp(k).coord, 'color','g' ,'LineWidth',2);
      line(trip_xd(k).coord, trip_yd(k).coord, 'color','r' ,'LineWidth',2);
end
legend('cities','pickup','deliver')%,'pickup','deliver','pickup','deliver')
hold off
% for i=1:10% mov = addframe(mov,getframe);
\frac{1}{6} \frac{1}{2} \frac{1}{2} \frac{1}{2} \frac{1}{2} \frac{1}{2} \frac{1}{2} \frac{1}{2} \frac{1}{2} \frac{1}{2} \frac{1}{2} \frac{1}{2} \frac{1}{2} \frac{1}{2} \frac{1}{2} \frac{1}{2} \frac{1}{2} \frac{1}{2} \frac{1}{2} \frac{1}{2} \frac{1}{2} \frac{1}{2} % end
% end
% \text{mov} = \text{close}(\text{mov});%imwrite(A,'sim','gif','DelayTime',.01)
%movie(F)
%}
%% route vector
clc
p=[];
p2=[];
for i=1:length(iten_p)
    p=[p iten p(i).iten iten d(i).iten];
end
k=1;for i=1: (length(p)-1)
     if p(i) \sim=p(i+1)p2(k)=p(i);k=k+1;
```
 end end p p2 %% 2 UAVs Example %AE 740, Final Project, Fall 2009 %Alexey Morozov, 12/14/09, morozova [at] umich [dot] edu %An extension of the main.m file (single uav search) to two uavs %Files required for this file to run properly (all should be in the same %directory): % -astar.m (needs mysearch.exe - precompiled from mysearch.c) % -rmvalue.m % -iten2line.m % -substr.m (I didn't write this one, but I hope it's ok if I use it % here. Taken from pja: % http://home.online.no/~pjacklam/matlab/software/util/strutil/substr.m) %% Setup the problem clear clc nn\_c=['AL';'AZ';'AR';'CA';'CO';'FL';'GA';'ID';'IL';'IN';'IA';'KS';'KY';'LA';' ME';'MI';'MN';'MS';'MO';'MT';'NE';'NV';'NM';'NY';'NC';'ND';'OH';'OK';'OR';'PA ';'SC';'SD';'TN';'TX';'UT';'VA';'WA';'WV';'WI';'WY']; nn=['01';'02';'03';'04';'05';'06';'07';'08';'09';'10';'11';'12';'13';'14';'15 ';'16';'17';'18';'19';'20';'21';'22';'23';'24';'25';'26';'27';'28';'29';'30'; '31';'32';'33';'34';'35';'36';'37';'38';'39';'40']; xx=[-86.931153 -111.496583 -92.160645 -119.714356 -105.695802 -81.61377 - 83.547364 -114.968263 -89.216309 -86.140138 -93.607178 -98.375245 - 84.202881 -92.376709 -69.195557 -84.658936 -94.442139 -89.564209 - 92.376709 -109.449463 -99.583741 -117.008057 -105.823975 -74.578858 - 79.083252 -100.352784 -82.532959 -97.540284 -120.281983 -77.677002 - 81.038819 -100.220948 -86.136475 -98.309327 -111.514893 -78.270264 - 120.17212 -80.841065 -89.674073 -107.471924]; %longitude yy=[32.483817 34.788544 34.860694 36.325748 38.935485 28.199863 32.74293 44.223159 40.256054 39.852408 42.103113 38.656346 37.584636 30.983261 45.294984 43.460751 46.336309 32.737386 38.501752 47.074611 41.645005 39.897937 34.58438 42.864692 35.519709 47.491967 40.301314 35.662652 43.965935 40.968285 34.039915 44.422796 35.98334 31.415538 39.066967 37.549804 47.402811 38.604852 44.548203 43.073703]; %latitude uav=struct('name',{1,2},'c',{'37','34'},'iten p',{[]},'iten d',{[]},'k1',{1},  $'k2', \{1\},'$ trip\_xp', $\{[]\},'$ trip\_yp', $\{[]\},'$ trip\_xd', $\{[]\},'$ trip\_yd', $\{[]\};$ %package=struct('name',{'P1','P2','P3'},'pickup\_l',{'40','34','15'},'deliver\_ l',{'23','25','16'}); %package=struct('name',{'P1','P2','P3','P4'},'pickup\_l',{'22','35','19','23'} ,'deliver\_l',{'05','13','12','34'},'ps',{0},'ds',{0},'pc',{0},'dc',{0});

```
%package=struct('name',{'P1','P2','P3','P4','P5','P6'},'pickup_l',{'29','35',
'21','03','07','25'},'deliver_l',{'22','05','11','33','31','36'},'ps',{0},'ds
',{0},'pc',{0},'dc',{0});
%package=struct('name',{'P1','P2'},'pickup_l',{'29','03'},'deliver_l',{'22','
33'},'ps',{0},'ds',{0},'pc',{0},'dc',{0});
%package=struct('name',{'P1','P2','P3','P4'},'pickup_l',{'29','35','03','25'}
,'deliver_l',{'22','05','33','36'},'ps',{0},'ds',{0},'pc',{0},'dc',{0});
%package=struct('name',{'P1','P2','P3','P4','P5','P6'},'pickup_l',{'29','35',
'12','03','25','30'},'deliver_l',{'22','05','11','33','36','24'},'ps',{0},'ds
',{0},'pc',{0},'dc',{0});
package=struct('name',{'P1','P2','P3','P4','P5','P6'},'pickup_l',{'29','35','
02','03','25','30'},'deliver_l',{'22','05','04','33','36','24'},'ps',{0},'ds'
,{0},'pc',{0},'dc',{0});
package cp=package; %just a copy of package for later
coords_m=[xx' yy'];
for i=1: length (xx)% if i < 10; nn(i,:)=strcat('a0',num2str(i)); elsenn(i,:)=strcat('a',num2str(i)); end;city(i).name=nn(i,:);city(i).name c=nn c(i,:);city(i).x=xx(i);city(i).y=yy(i);end
num_cities=length(city);
cc=zeros(num_cities,num_cities);
cc2=[1,1,1,1,1,1,2,2,2,3,3,3,3,3,4,4,5,5,5,5,5,5,6,6,7,8,8,8,8,8,9,9,9,9,9,9,10,10,10,10,10,11,11,11,11,11,12,12,12,13,13,13,13,13,14,14,15,15,16,16,16,16
,17,17,17,18,18,19,19,20,20,20,20,21,21,22,22,22,23,23,23,24,25,25,25,26,27,2
7,28,29,30,30,31,32,35,36;6,7,14,18,31,33,4,23,35,18,19,28,33,34,22,35,12,21,
23,28,35,40,7,14,31,20,22,29,37,40,10,11,12,19,16,39,19,13,16,27,38,12,21,32,
17,39,21,19,28,19,38,36,25,33,18,34,16,24,27,39,30,24,26,32,39,33,34,28,33,37
,40,32,26,32,40,29,35,40,28,34,35,30,31,36,33,32,30,38,34,37,38,36,33,40,40,3
8];
for i=1:length(cc2)
    cc(cc2(1,i),cc2(2,i))=cc(cc2(1,i),cc2(2,i))+ 1;
end
%cc=cc+cc';
%max(cc())%% Service routines for creating map us.h
% assuming some states are connected
%trans='{';%h(n)=great circle dist
for i=1:(num_cities-1)
    for j=(i+1): num cities
        if cc(i,j)lat1=city(i).y*pi/180;
             lon1=city(i).x*pi/180;
            lat2=city(j).y*pi/180;lon2=city(j).x * pi/180;
```

```
dist=6373*acos(cos(lat1)*cos(lon1)*cos(lat2)*cos(lon2)+cos(lat1)*sin(lon1)*co
s(lat2)*sin(lon2)+sin(lat1)*sin(lat2));
             %Great circle distance (arc-length) is just radius times angle 
(in rad)
             trans = 
strcat(trans,'{"',city(i).name,'","',city(j).name,'",',num2str(dist),'}',',')
;
         end
     end
end
trans = substr(trans, 0, -1);
trans = strcat(trans,'};');
trans q='{';%q(n)=great circle dist + 20
for i=1: (num cities-1)
    for j=(i+1): num cities
        if cc(i,j) lat1=city(i).y*pi/180;
             lon1=city(i).x*pi/180;
            lat2=city(j).y*pi/180; lon2=city(j).x*pi/180;
dist=6373*acos(cos(lat1)*cos(lon1)*cos(lat2)*cos(lon2)+cos(lat1)*sin(lon1)*co
s(lat2)*sin(lon2)+sin(lat1)*sin(lat2));
             %Great circle distance (arc-length) is just radius times angle 
(in rad)
             dist=dist+20;
            transq =strcat(trans q, '{"',city(i).name,'","',city(j).name,'",',num2str(dist),'}',',
');
         end
     end
end
trans g = substr(trans g, 0, -1);
trans g = strcat(trans g, ');');
%coords m=zeros(num cities, 2);
coords='{';%Just coordinates
for i=1:num_cities
    %coords m(i,:)=[city(i).x city(i).y];
         coords = 
strcat(coords,'{"',city(i).name,'",',num2str(city(i).y),',',num2str(city(i).x
),'}',',');
end
coords = substr(coords, 0, -1);
coords = strcat(coords,';');
%}
%% Service routines for creating map us.h
% assuming all states are connected
%{
q=0;
```

```
trans='{';%h(n)=great circle dist
for i=1:(num_cities-1)
    for j=(i+1): num cities
        if cc(i,j)% latt=city(i), y*pi/180;<br>lon1=city(i), x*pi/180;lon1=city(i).x*pi/180;
% 
% lat2=city(j).y*pi/180;
\text{Non2=city(j).x*pi/180};\frac{8}{6}\approxdist=6373*acos(cos(lat1)*cos(lon1)*cos(lat2)*cos(lon2)+cos(lat1)*sin(lon1)*co
s(lat2)*sin(lon2)+sin(lat1)*sin(lat2));
% %Great circle distance (arc-length) is just radius times angle 
(in rad)
              trans =strcat(trans,'{"',city(i).name,'","',city(j).name,'",',num2str(dist),'}',',')
;
        q=q+1; end
     end
end
trans = substr(trans, 0, -1);
trans = strcat(trans,'};');
q
q=0;trans g='{''}; g(n) =great circle dist + 20
for i=1:(num_cities-1)
    for j=(i+1): num cities
        \forallif cc(i,j)
            lat1=city(i).y*pi/180;
             lon1=city(i).x*pi/180;
            lat2=city(j).y*pi/180; lon2=city(j).x*pi/180;
dist=6373*acos(cos(lat1)*cos(lon1)*cos(lat2)*cos(lon2)+cos(lat1)*sin(lon1)*co
s(lat2)*sin(lon2)+sin(lat1)*sin(lat2));
             %Great circle distance (arc-length) is just radius times angle 
(in rad)
             dist=dist+20;
            transq =strcat(trans q, '{'}'', city(i).name,'","',city(j).name,'",',num2str(dist),'}',',
');
       q=q+1; %end
     end
end
trans g = substr(trans g, 0, -1);
trans q = strcat(trans q, '};');
q
%}
```

```
%% Find the solution using "pick up and deliver cheapest package" method
%{
uav c=uav s; \frac{1}{2} % initially uav is located at uav s (Start node). uav c -
Current uav node
k=1; Scounter for # of delivered packages
iten p=struct('iten',{});
iten d=struct('iten',{});
while ~isempty(package) %while packages are not delivered
                                                 %deliver packages
    cost p=[]; %the pick up cost row (cost to pick up each package in
current queue)
    cost d=[]; %the deliver cost row (cost to deliver each package)
     cost=[]; %the cost to pick up and deliver the current package
     for i=1:length(package) %iterate through all packages and find p+d costs
            [iten pg, cost p(i)]=astar(uav c, package(i).pickup l);
[iten dg,cost d(i)]=astar(package(i).pickup l,package(i).deliver l);
     end
     cost=cost_p+cost_d;
    fst p=find(cost=min(cost),1,'first');package c=package(fst p);
    [iten p(k).iten,cost pp(k)]=astar(uav c,package c.pickup 1);
    uav c=package c.pickup l;
    [iten d(k).iten,cost dd(k)]=astar(uav c,package c.deliver 1);
    uav c=package c.deliver l;
    package=rmvalue(package,fst p);%if package has been delivered, take it
     %out of the que (rmvalue is a custom Mfile that gets rid of values in a 
     %struct
     k=k+1; %one more package was delivered
end
%}
%% Find the solution using the "blind optimal method"
flag=0;
while ~flag %while packages are not delivered
     for m=1:length(uav)
         for i=1:length(package) %calculate all the current p and d costs
            [iten pg,package(i).pc]=astar(package(i).pickup l,uav(m).c);
            [iten dg,package(i).dc]=astar(package(i).deliver l,uav(m).c);
         end 
         cost=[];
         actions=[];
         for i=1:length(package) %got through all the packages
```

```
 if (~package(i).ps && ~package(i).ds) %if package has not been 
delivered yet
             cost=[cost package(i).pc];
             actions=[actions 0];
           elseif (package(i).ps && ~package(i).ds) %if package has not been 
picked up yet
             cost=[cost package(i).dc];
             actions=[actions 1];
           else %the package was already picked up and delivered - so don't go 
there!
              cost=[cost 10^9]; actions=[actions -1];
           end
         end
         fst=find(cost==min(cost),1,'first');
        package c=package(fst);
         if (actions(fst)==0)
             [uav(m).iten_p(uav(m).k1).iten, 
cost pp]=astar(package c.pickup l,uav(m).c);
            uav(m).c=package c.pickup l;
\frac{1}{6} k1=k1+1;
               uav(m).k1=uav(m).k1+1;
                 package(fst).ps=1;
         elseif (actions(fst)==1)
             [uav(m).iten_d(uav(m).k2).iten, 
cost dd]=astar(package c.deliver l,uav(m).c);
            uav(m).c=package c.deliver l;
k2=k2+1; uav(m).k2=uav(m).k2+1;
                 package(fst).ds=1;
         else
             printf('Hello! Something really bad just happened!') %This 
should never happen 
         end
         sum=0;
         for i=1:length(package)
             sum=sum+package(i).ds;
             if sum==length(package);
                 flag=1;
             end
         end
     end
end
%% Plot the map and solution using the "some nodes are connected assumption
%almost me_ex
% iten_p=struct('iten',{[29,22],[22,35],[05,12,19]});
% iten_d=struct('iten',{[35,05],[19,12],[12,19,13]});
%almost all
% iten_p=struct('iten',{[29,22],[22,35],[05,19]});
% iten_d=struct('iten',{[35,05],[19,12],[12,13]});
%opt
```

```
% iten_p=struct('iten',{[29,22],[22,19],[19,35]});
% iten d=struct('iten', {[35,13],[13,12],[12,05]});
for m=1:length(uav)
     for k=1:(length(uav(m).iten_p))
        [uav(m).trip xp(k).coord, uav(m).trip yp(k).coord] =iten2line(uav(m).iten p(k).iten,coords m);
        [uav(m),tripxd(k),coord, uav(m),tripyd(k),coord]=iten2line(uav(m).iten d(k).iten,coords m);
     end
end
sca=1000;
h=figure(1);clf
plot(coords m(:,1), coords m(:,2), 'bo')
hold on;
for i=1:length(city); text(city(i).x+.3,city(i).y+.3,city(i).name_c); end
%.15 for room
for m=1:length(uav)
     for k=1:(length(uav(m).iten_p))
         line(uav(m).trip_xp(k).coord+k/sca, uav(m).trip_yp(k).coord+k/sca, 
'color','g' ,'LineWidth',2);
        line(uav(m).trip xd(k).coord+(k+1)/sca,
uav(m).trip yd(k).coord+(k+1)/sca, 'color','r' ,'LineWidth',2);
     end
end
legend('states','pickup','deliver')%,'pickup 2','deliver 2','pickup 
3','deliver 3')
for i=1:(length(city)-1)
    for j=(i+1): length (city)
        if cc(i, j) line([city(i).x city(j).x], [city(i).y city(j).y], 
'LineStyle',':');
         end
     end
end
for m=1:length(uav)
    for k=1: (length(uav(m).iten p))
         line(uav(m).trip_xp(k).coord+k/sca, uav(m).trip_yp(k).coord+k/sca, 
'color','g' ,'LineWidth',2);
         line(uav(m).trip_xd(k).coord+(k+1)/sca, 
uav(m).trip yd(k).coord+(k+1)/sca, 'color','r' ,'LineWidth',2);
     end
end
```

```
for i=1:length(package_cp); text(city(str2double(package_cp(i).pickup_l)).x-
.5, city(str2double(package cp(i).pickup l)).v-5, package cp(i).name,
'color', 'm', 'FontSize', 1\overline{5}); end \overline{\textless}.15 for room
```

```
for i=1:length(package cp); text(city(str2double(package cp(i).deliver l)).x-
.5, city(str2double(package cp(i).deliver l)).y-.5, strcat('D',num2str(i)),
'color', 'b', 'FontSize', 15); end 2.15 for room
hold off
xlabel('x, longitude (deg)');
ylabel('y, latitude (deg)');
%% Plot the map and solution using the "all-nodes connected" assumption
%{
trip_xp=struct('coord',{});
trip yp=struct('coord',{});
trip_xd=struct('coord',{});
trip yd=struct('coord',{});
for k=1:length(iten_p)
    [trip xp(k).coord, trip yp(k).coord]= iten2line(iten p(k).iten,coords m);
    [trip xd(k).coord, trip yd(k).coord]= iten2line(iten d(k).iten,coords m);
end
sca=6;
h=figure(1);clf
plot(coords m(:,1), coords m(:,2), 'bo')
hold on;
for i=1:length(city); text(city(i).x+.3,city(i).y+.3,city(i).name_c); end 
%.15 for room
for i=1:length(package_cp); text(city(str2double(package_cp(i).pickup_l)).x-
.5, city(str2double(package cp(i).pickup 1)).y-.5, package cp(i).name,
'color', 'm', 'FontSize', 15); end %.15 for room
for k=1:length(iten_p)
    line(trip_xp(k).coord, trip_yp(k).coord, 'color','g' ,'LineWidth',2);
    line(trip_xd(k).coord, trip_yd(k).coord, 'color','r' ,'LineWidth',2);
end
legend('cities','pickup','deliver')%,'pickup','deliver','pickup','deliver')
hold off
%}
%% Rooms Example for Search Algorithms
%AE 740, Final Project, Fall 2009
%Alexey Morozov, 12/14/09, morozova [at] umich [dot] edu
%A description that even a casual observer will understand (I hope):
%An autonomous UAV can go from one waypoint to another only along
%vertical and horizontal lines (NOT along diagonal). Also it cannot go from
%certain waypoints to certain other waypoints because there are obstacles
%in between. Once you look at the plot this file produces, the map should
%become more apperent.
```

```
%The goal is to pick up a package from waypoint 1 (called 'R01' because this
%problem was originally about rooms) and deliver it to waypoint 10 ('R10').
%The UAV starts in waypoint 3 ('R03').
%Files required for this file to run properly (all should be in the same 
%directory):
% -astar.m (needs mysearch rooms.exe - precompiled from mysearch.c)
%NOTE: if you just got these files, rename mysearch.exe to
%mysearch_uavs.exe and then mysearch_rooms.exe to mysearch.exe (because
%these files are precompiled with domain-specific maps).
% -rmvalue.m
% -iten2line.m
% -substr.m (I didn't write this one, but I hope it's ok if I use it 
% here. Taken from pja:
% http://home.online.no/~pjacklam/matlab/software/util/strutil/substr.m)
%% Setup the problem
clear 
clc
%the grid map
city=struct('name',{'R01','R02','R03','R04','R05','R06','R07','R08','R09','R1
0', ...
    \{x',\{5,7,1,1,1,1,3,3,3,3\},\{y',\{3.5,3.5,5.5,4.5,3,1,5.5,4.5,3,1\}\};num cities=length(city);
%coords in matrix form
for i=1:num_cities
    coords m(i,:)= [city(i).x city(i).y];
end
%packages to be delivered, pickup l=pickup location ...
package=struct('name',{'P1'},'pickup_l',{'01'},'deliver_l',{'10'});
%where uav starts
uav s='03';
%% Subroutines used to create the map us.h entries: transition set[] and
coords[] 
%trans='{'; %straight-line dist (not needed even for the C-file)
for i=1:(num_cities-1)
    for j=(i+1): num cities
       dist=sqrt((city(i).x-city(j).x)^2+(city(i).y-city(j).y)^2);
         trans = 
strcat(trans,'{"',city(i).name,'","',city(j).name,'",',num2str(dist),'}',',')
;
     end
end
trans=substr(trans,0,-1);
trans = strcat(trans,'};');
```

```
transM='{'; %Manhattan dist
for i=1:(num_cities-1)
    for j=(i+1): num cities
       dist=abs(city(i).x-city(j).x)+abs(city(i).y-city(j).y);
        transM = 
strcat(transM,'{"',city(i).name,'","',city(j).name,'",',num2str(dist),'}',','
);
    end
end
transM=substr(transM, 0, -1);
transM = struct(trainSM, '};');
coords m=zeros(num cities, 2);
coords='{'; %Just coordinates
for i=1:num_cities
  coords = 
strcat(coords,'{"',city(i).name,'",',num2str(city(i).x),',',num2str(city(i).y
),'}',',');
end
coords=substr(coords,0,-1);
coords = structi(coordinates, '};');
%}
%% Find the solution
%how to call the search method: [iten,cost]=astar('03','09')
% since there is only one package, could just do this:
%[iten_m1,cost_p]=astar(uav_s,package(1).pickup_l);
%[iten m2, cost d]=astar(package(1).pickup l,package(1).deliver l);
% More complicated solver (used in early versions of main.m)
uav c=uav s; 8initially uav is located at uav s (Start node). uav c -
Current uav node
k=1; Scounter for # of delivered packages
iten p=struct('iten', {});
iten d=struct('iten',{});
while ~isempty(package) %while packages are not delivered
                                                %deliver packages
   cost p=[]; \text{the pick up cost row} (cost to pick up each package in
current queue)
    cost d=[]; %the deliver cost row (cost to deliver each package)
     cost=[]; %the cost to pick up and deliver the current package
     j=1; %continuous counter - allows packages to be deleted from 
queue (see below)
```
for i=1:length(package) %iterate through all packages and find p+d costs

```
[iten pg, cost p(j)]=astar(uav c, package(i).pickup l);
[iten dg,cost d(j)]=astar(package(i).pickup l,package(i).deliver l);
            j = j + 1; end
     cost=cost_p+cost_d;
    fst p=find(cost==min(cost),1,'first'); %find the cheapest package to pick
up and deliver
    package c=package(fst p);
    [iten p(k).iten,cost p(k)]=astar(uav c,package c.pickup l); \text{Spick} it up
    uav c=package c.pickup l;
    [iten d(k).iten,cost d(k)]=astar(uav c,package c.deliver 1); %deliver it
    uav c=package c.deliver l;
     package=rmvalue(package,fst_p);%if package has been delivered, take it 
     %out of the que (rmvalue is a custom Mfile that gets rid of values in a 
     %struct
end
%% Plot the map and solution
path m=[3 4 5 6 10 9 1 2 1 8 7 8 4];
[trans x,trans y]=iten2line(path m,coords m);
```

```
trip_xp=struct('coord',{});
trip yp=struct('coord',{});
trip_xd=struct('coord',{});
trip yd=struct('coord',{});
```

```
for k=1:length(iten_p)
    [trip xp(k).coord,trip yp(k).coord]=iten2line(iten p(k).iten,coords m);
    [trip xd(k).coord,trip yd(k).coord]=iten2line(iten d(k).iten,coords m);
end
```

```
h=figure(1);clf
plot(coords m(:,1), coords m(:,2), 'bo')
hold on;
for i=1:10; text(city(i).x+.15,city(i).y+.15,city(i).name); end
line(trans x,trans y, 'LineStyle',':');
for k=1:length(iten_p)
     line(trip_xp(k).coord,trip_yp(k).coord,'color','g','LineWidth',2);
    line(trip_xd(k).coord,trip_yd(k).coord,'color','r','LineWidth',2);
end
hold off
xlim([0 8]);
ylim([0 6.5]);
```
legend('cities','roads','pickup','deliver')